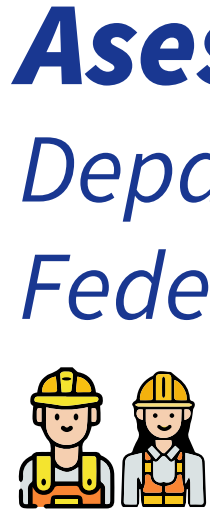

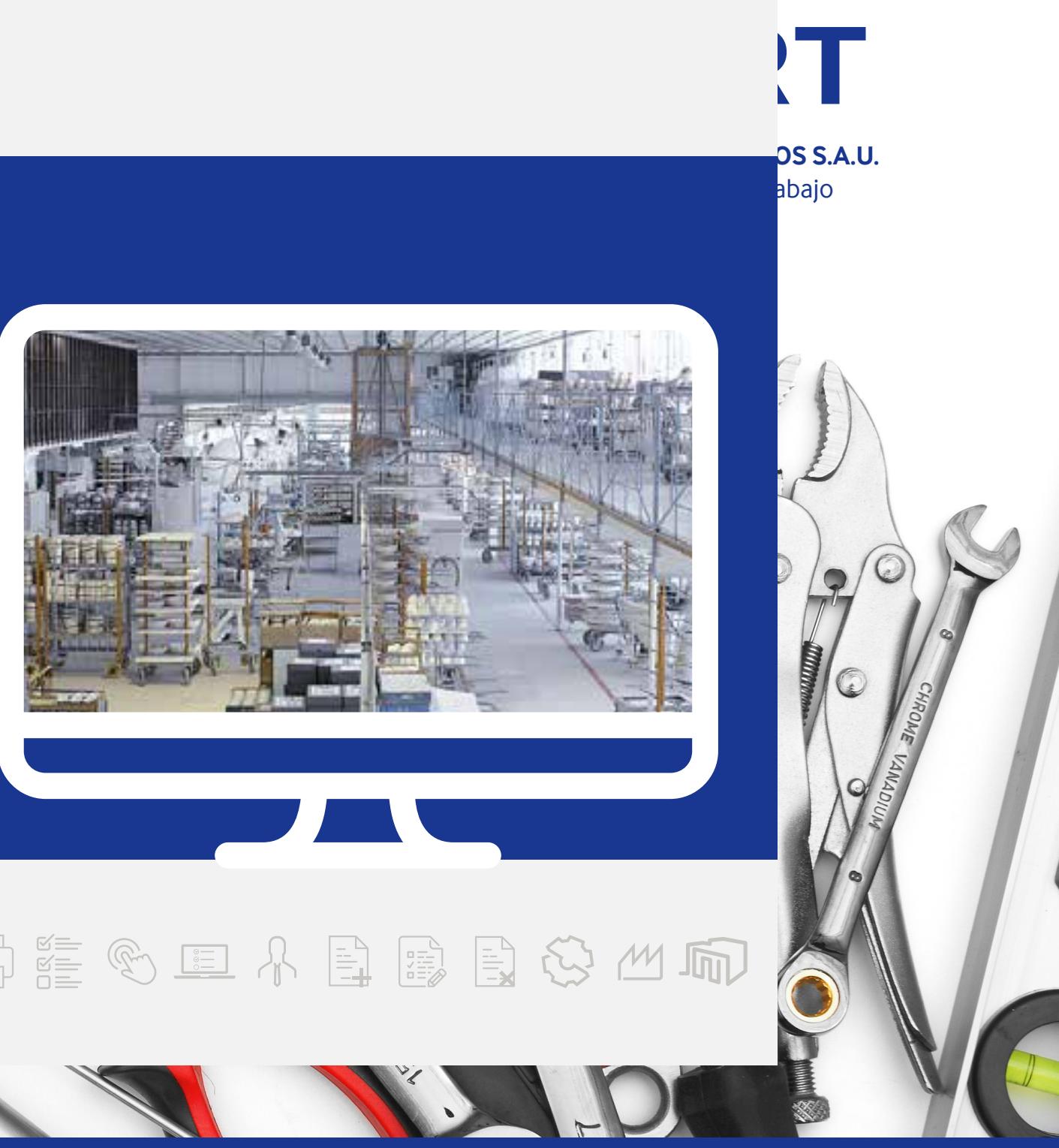

## 

Establecimientos **Establecimientos** RGRL **Establecimientos** SVCC

## as en Construcción

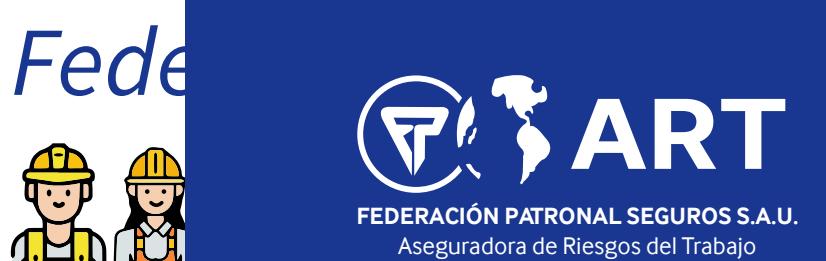

Instructivo de Carga de Domicilios de Riesgo por SELF